MAC Address Table Characteristics Configuration Commands

# Table of Contents

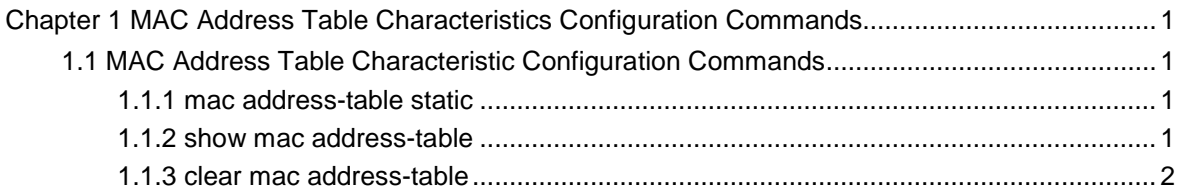

## <span id="page-2-0"></span>Chapter 1 MAC Address Table Characteristics Configuration Commands

## 1.1 MAC Address Table Characteristic Configuration Commands

#### 1.1.1 mac address-table static

#### **Description**

To add/delete a static MAC address, use the **mac address-table static** command. [**no**] **mac address-table static** *mac-addr* vlan *vlan-id* interface *interface-id*

#### **Parameter**

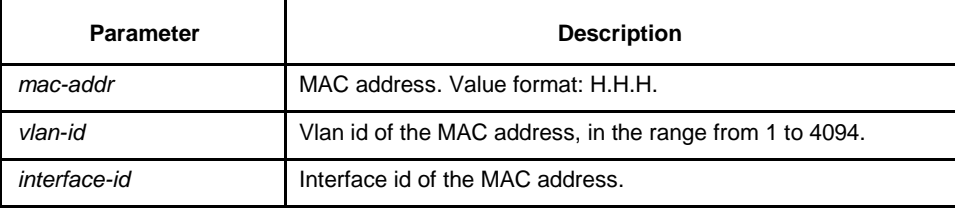

#### **Default**

None

#### **Command mode**

Global configuration

#### **Example**

The following example binds the MAC address 001F.CE00.67ab to the interface g0/2 of VLAN 1:

Switch(config)# mac address-table static 001F.CE00.67ab vlan 1 interface g0/2

#### 1.1.2 show mac address-table

#### **Description**

To display the content of the switch MAC address table, use the **show mac addresstable** command.

**show mac address-table** {dynamic [interface *interface-id* | vlan *vlan-id*] | static}

#### **Parameter**

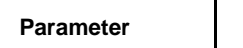

**Description** 

<span id="page-3-0"></span>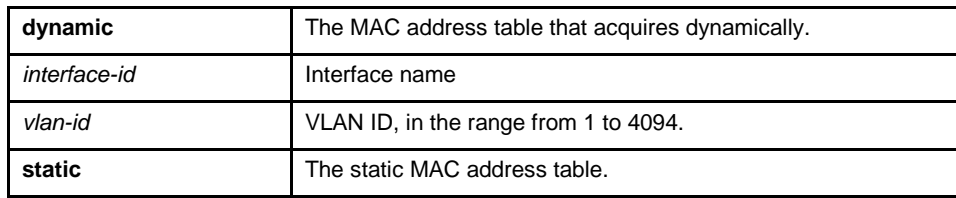

#### **Default**

None

#### **Instruction**

Use this command to display MAC address table.

#### **Example**

The following example displays all static MAC address tables:

Switch# show mac address-table static Mac Address Table ------------------------------------------

Vlan Mac Address Type Ports ---- ----------- ---- ----- All 0000.0000.0001 STATIC CPU All 0000.0000.0002 STATIC CPU All 0000.0000.0003 STATIC CPU All 0000.0000.0009 STATIC CPU All 0000.0000.0012 STATIC CPU All 0180.c200.000b STATIC CPU All 0180.c200.000c STATIC CPU All 0180.c200.000d STATIC CPU All 0180.c200.0010 STATIC CPU

#### 1.1.3 clear mac address-table

#### **Description**

To delete a dynamic MAC address, run **clear mac address-table**

**clear mac address-table** dynamic [address *mac-addr* | interface *interface-id* | vlan *vlan-id*]

#### **Parameter**

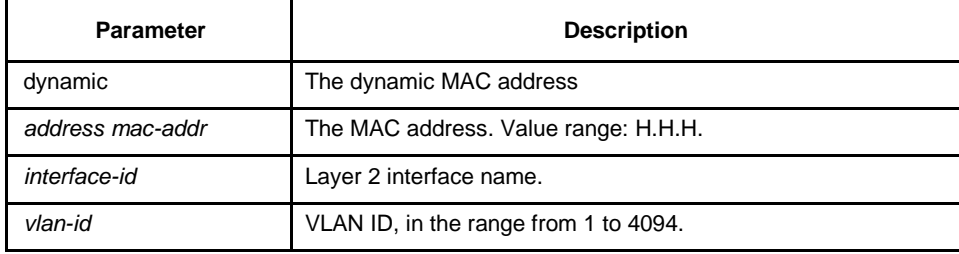

#### **Default**

None

#### **Command mode**

EXEC

### **Example**

The following example deletes all MAC addresses that acquire dynamically on interface f0/2:

Switch# clear mac address-table dynamic interface f0/2